## **[Realizacja działania](https://pomoc.comarch.pl/mobile/pl/cee/20226/index.php/knowledge-base/realizacja-dzialania-prywatnego/) [prywatnego](https://pomoc.comarch.pl/mobile/pl/cee/20226/index.php/knowledge-base/realizacja-dzialania-prywatnego/)**

Realizacja działania prywatnego polega na wybraniu przycisku **[Realizuj]** lub **[Odrzuć]** dostępnych z poziomu Szczegółów działania lub z dostępnego dla działania menu. Dodatkowo wydarzenie prywatne można usunąć lub edytować.

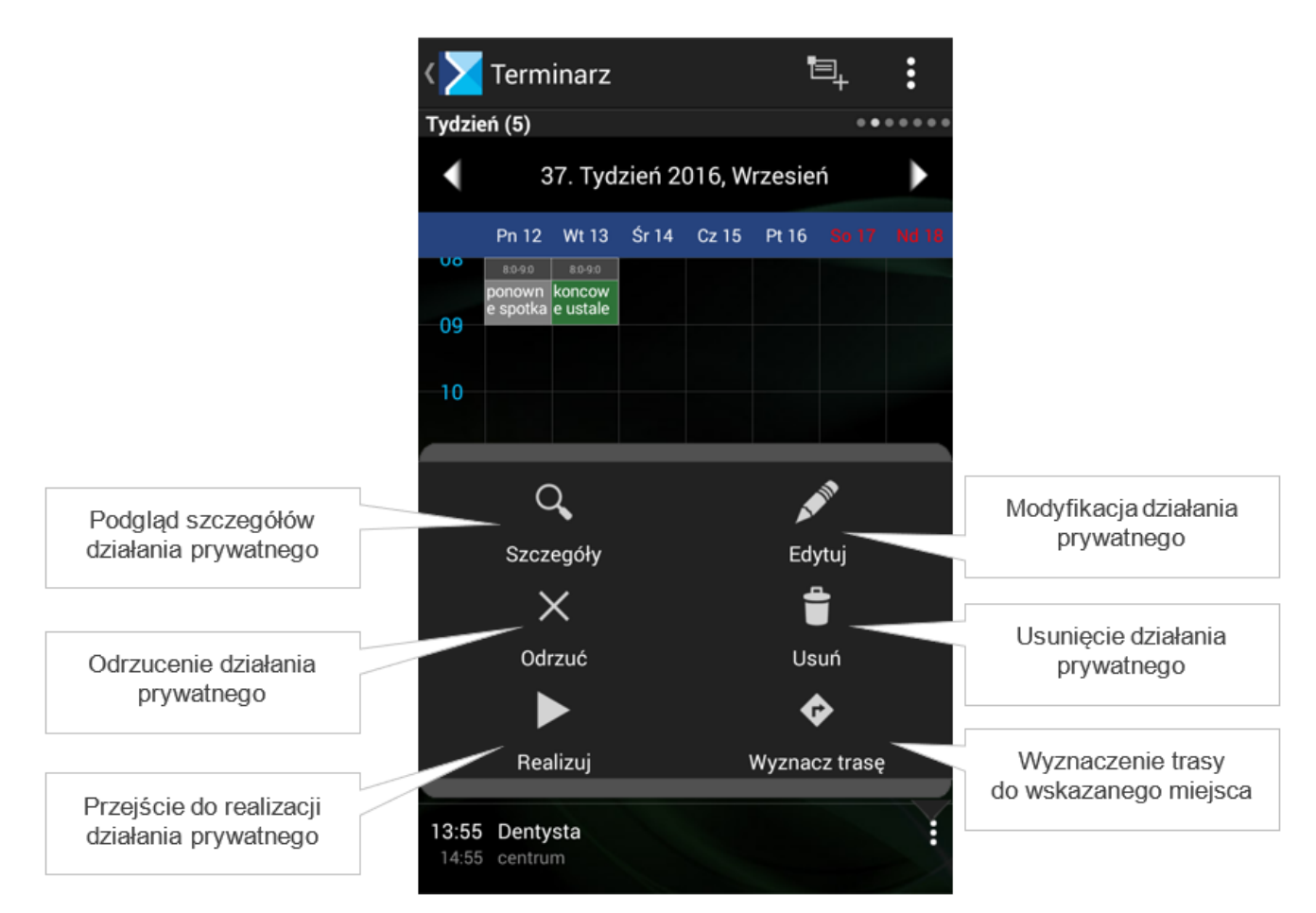

## Realizacja działania prywatnego

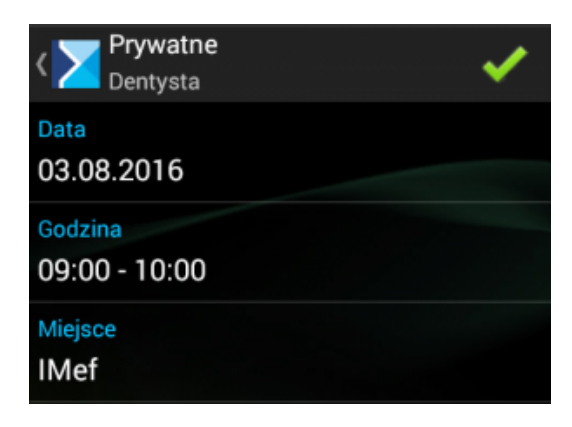

Szczegóły działania prywatnego